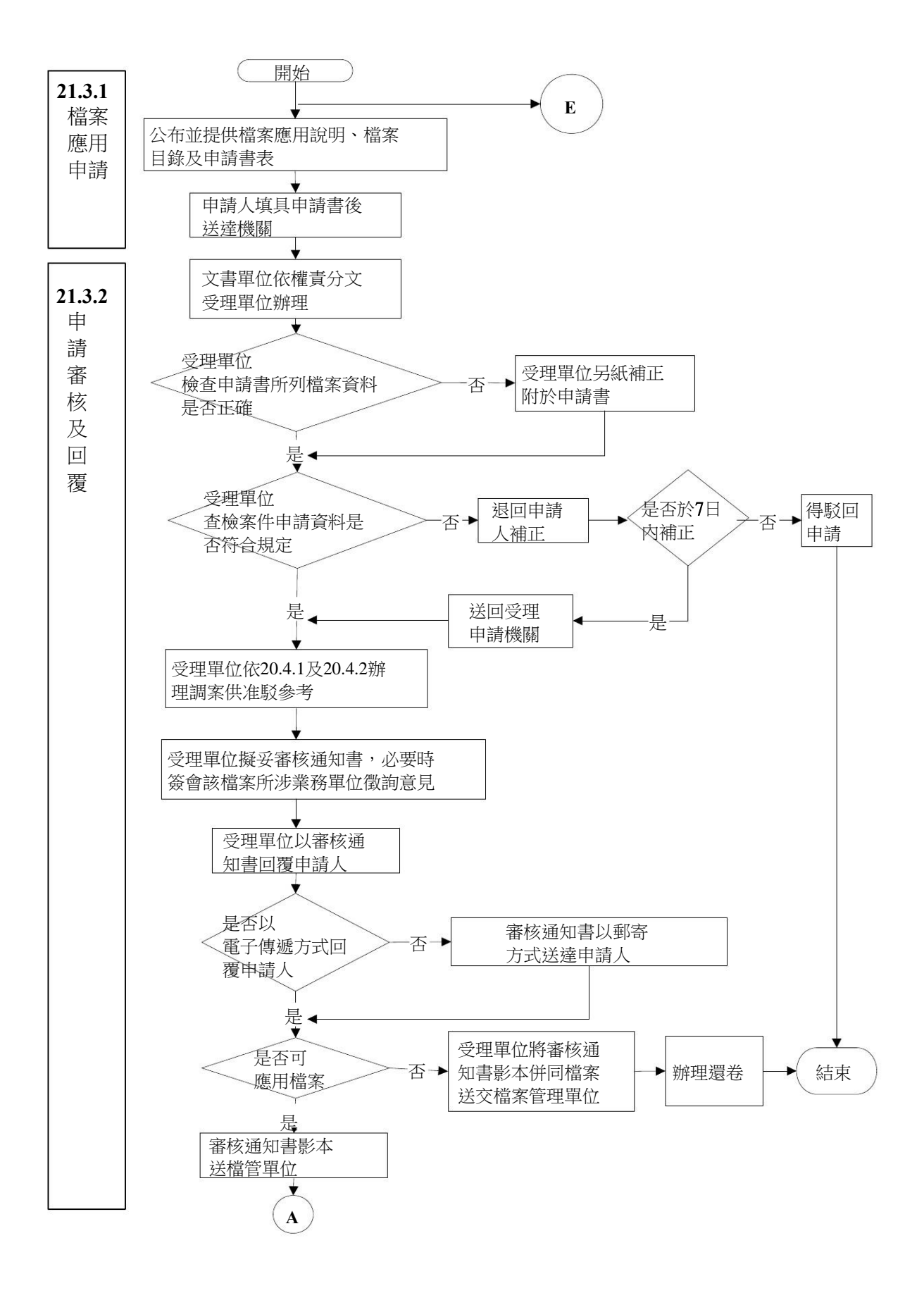

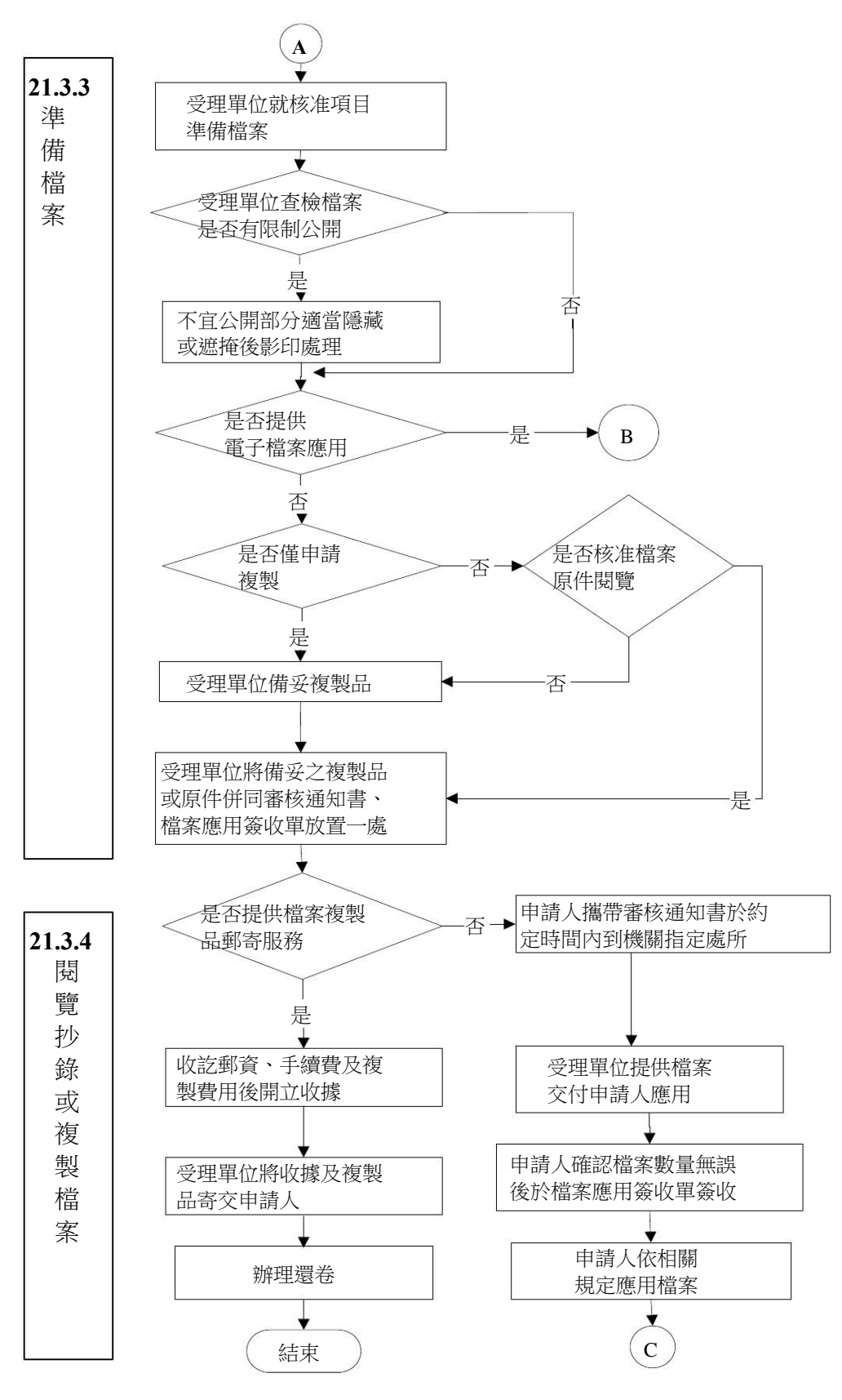

圖 **21-1(**續 **1)**

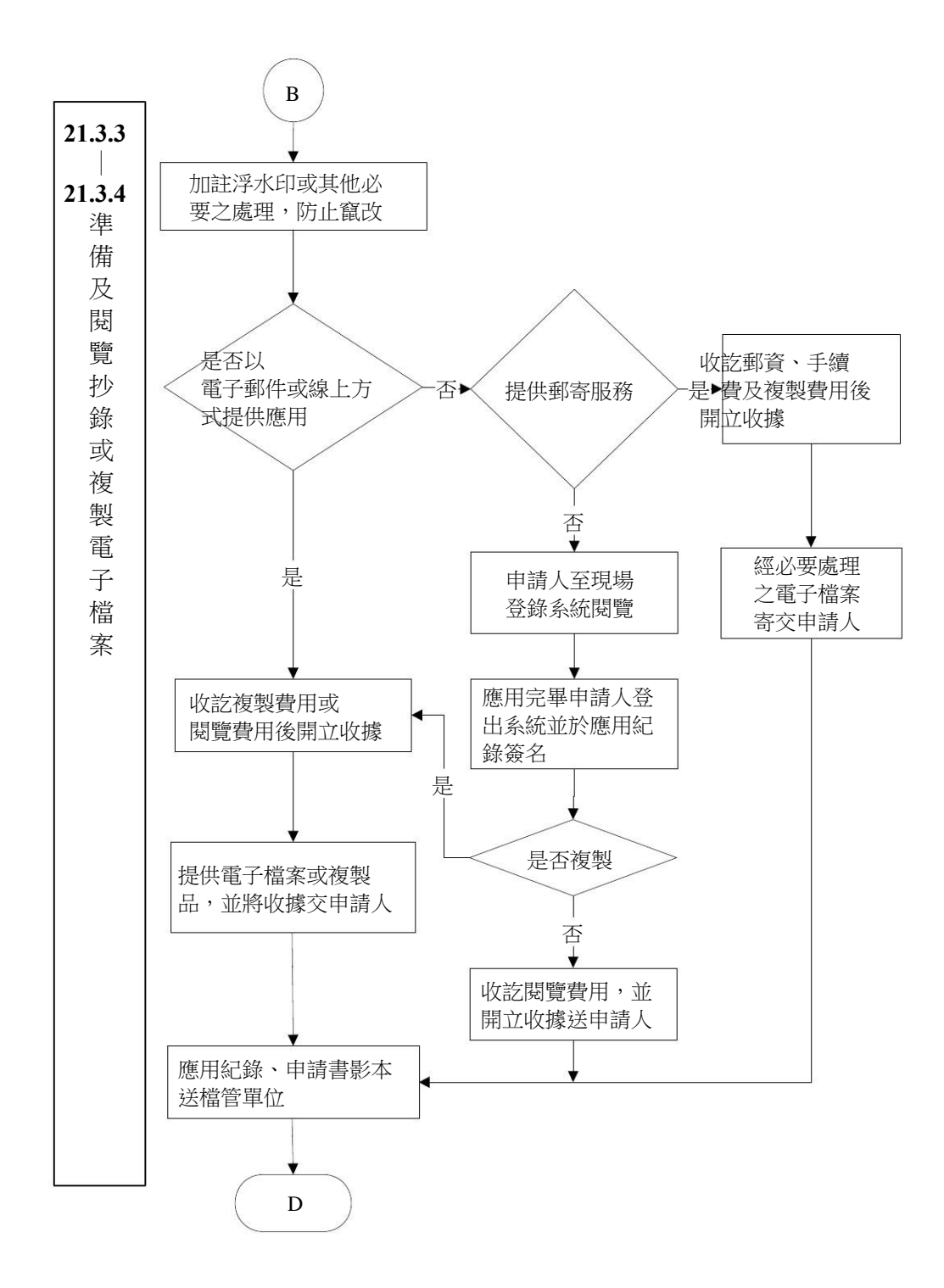

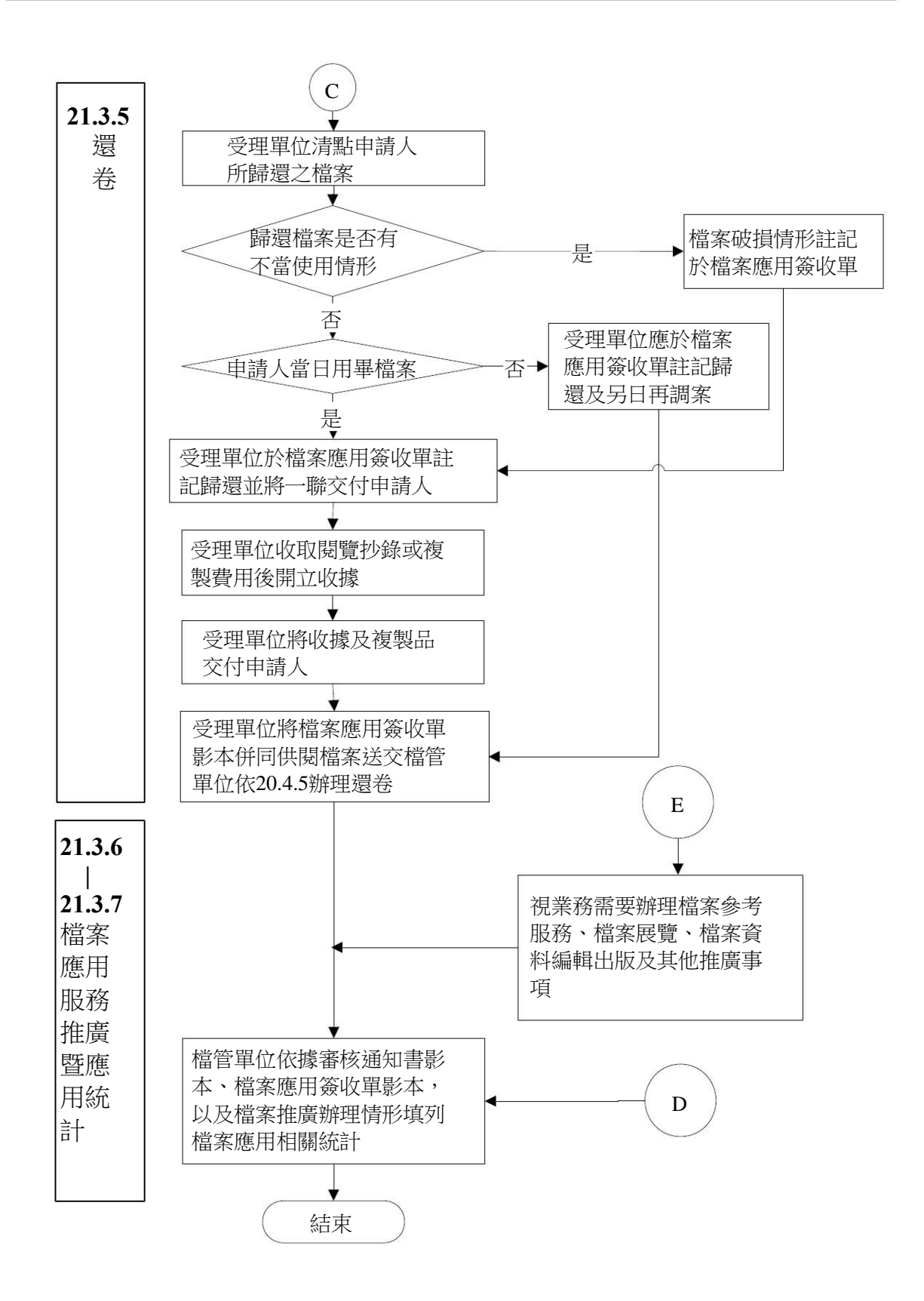